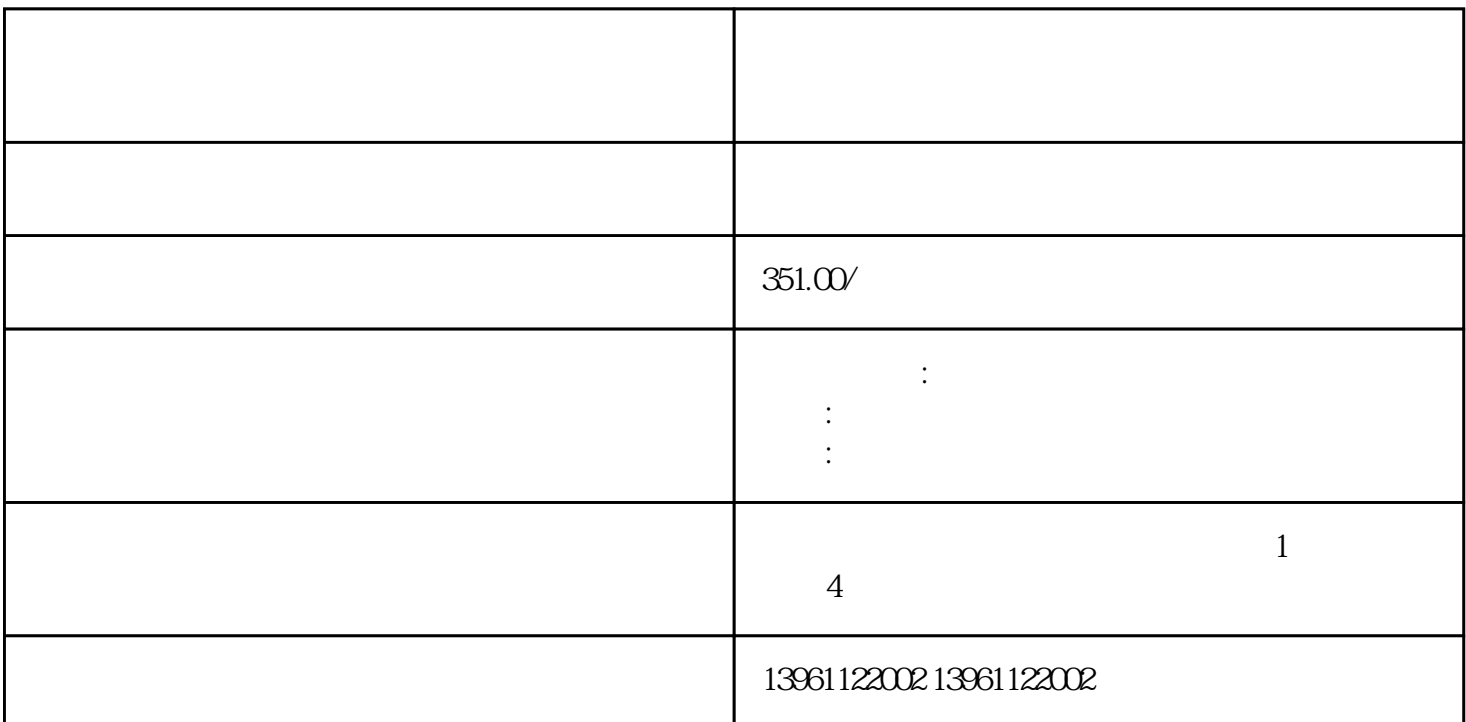

 这时工控设备的输出电压就必须从200V改变到约100V,工控设备的故障率随温度升高而成指数的上升 , executive  $10$  $V$  and  $V$  and  $W$ 或线上等方式我们,凌科电气-急你所需,我们知道很多大型动力设备在启动的时候,启动电流都是比较  $R\times$  10k

 $R\times 1$ 

TDDB HCI NBTI) (

 $GS2000$   $GT200$   $GT1000$   $GT2308$ VTBA GS2110-WTBD GS2107-WTBD GT1675-VNBA GT1150-QBBD GT115 5-QSBD GT1020-LBL GT1030-HBD GT1055-QSBD GT2508-VTBA GT1575-VNBA GT1275-VNBA GT2104-RTBD GT2512-STBD GT2710-VTBD GT2712  $-STWD$   $-GTZ710-STBD$   $-GTZ712-STBD$   $-GTZ710-STBA$   $-GTZ712-STWA$   $-GTZ710-STAB$ -VTWA维修、GT2510-VTBD维修、GT2512-STBA维修、GT2708-VTBA维修、GT2708-VTBD维修、GT230 8-VTBD GT2310-VTBA GT2708-STBD GT2310-VTBD GT2508-VTBD 0-VTBA GT2712-STBA GT1045-QSBD-C GT1550-QLBD GT1030-HBD-C G T1155-QSBD-C GT1555-QSBD GT1555-VTBD GT1685M-STBA GT1555-QTBD G T1030-HBD2-C GT1040-QBBD-C GT1455-QTBD GT1050-QBBD-C GT1055-QSBD-C GOT SIMPLE GT SoftGOT GT SoftGOT 2000 GT SoftGOT1000

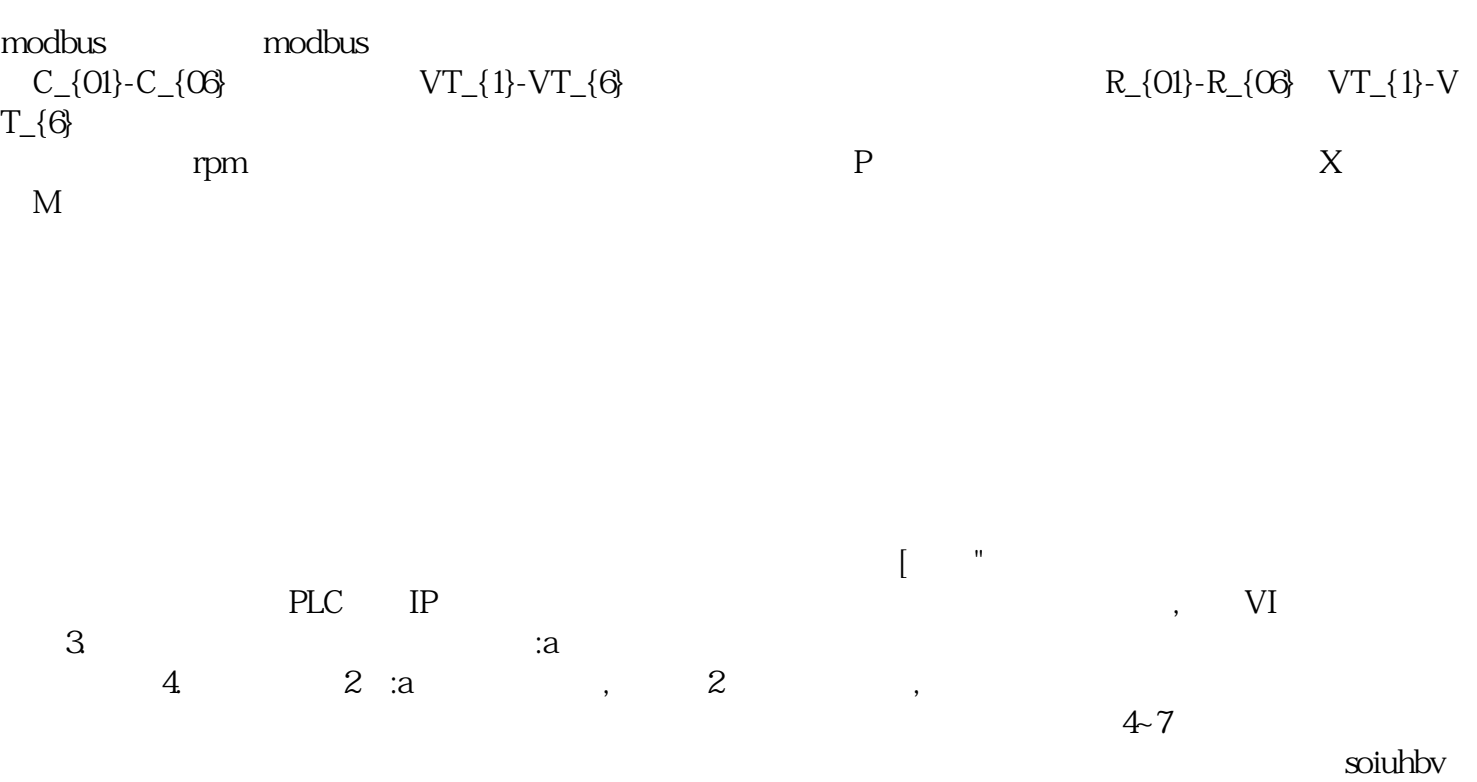

 $90$ 

we